# Package 'ARPobservation'

August 25, 2023

- Title Tools for Simulating Direct Behavioral Observation Recording Procedures Based on Alternating Renewal Processes
- Description Tools for simulating data generated by direct observation recording. Behavior streams are simulated based on an alternating renewal process, given specified distributions of event durations and interim times. Different procedures for recording data can then be applied to the simulated behavior streams. Functions are provided for the following recording methods: continuous duration recording, event counting, momentary time sampling, partial interval recording, whole interval recording, and augmented interval recording.

Version 1.2.2

Maintainer James E. Pustejovsky <jepusto@gmail.com>

Author James E. Pustejovsky, with contributions from Daniel M. Swan

License GPL-3

VignetteBuilder knitr

Imports stats

Suggests shiny, plyr, reshape2, dplyr, ggplot2, viridis, knitr, rmarkdown, testthat

RoxygenNote 7.2.3

Encoding UTF-8

Language en-US

NeedsCompilation no

Repository CRAN

Date/Publication 2023-08-25 17:00:02 UTC

## R topics documented:

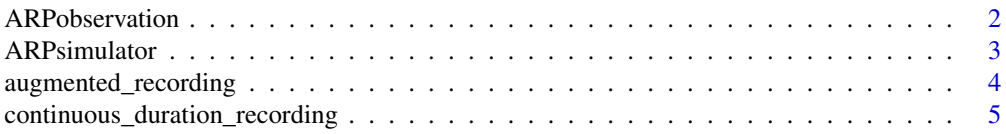

#### <span id="page-1-0"></span>2 **ARPobservation**

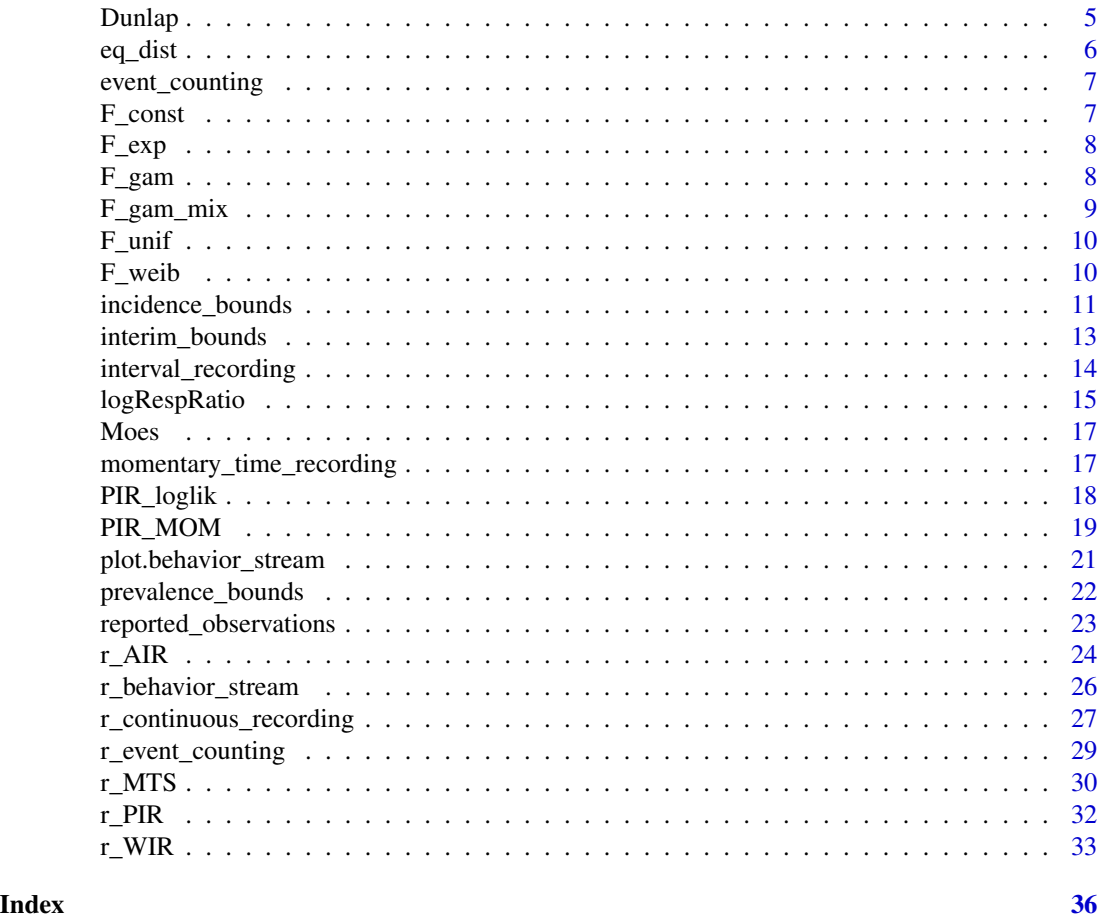

ARPobservation *ARPobservation*

#### Description

Tools for simulating different methods of observing alternating renewal processes

#### Details

ARPobservation provides a set of tools for simulating data based on direct observation of behavior. It works by first simulating a behavior stream based on an alternating renewal process, using specified distributions of event durations and interim times. Different procedures for recording data can then be applied to the simulated behavior stream.

The main function for simulating a behavior stream is [r\\_behavior\\_stream](#page-25-1). Currently, the event duration and interim time distributions must come from the class [eq\\_dist](#page-5-1). (See the documentation for this class for distributions that are currently implemented.)

Several different observation recording procedures can then be applied as filters to a simulated behavior stream. The following procedures are currently implemented:

#### <span id="page-2-0"></span>ARPsimulator 3

- [continuous\\_duration\\_recording](#page-4-1)
- [momentary\\_time\\_recording](#page-16-1)
- [event\\_counting](#page-6-1)
- [interval\\_recording](#page-13-1)

To apply multiple procedures to the same behavior stream, use [reported\\_observations](#page-22-1). Data can also be simulated using the convenience functions [r\\_PIR](#page-31-1), [r\\_WIR](#page-32-1), [r\\_MTS](#page-29-1), [r\\_continuous\\_recording](#page-26-1), and [r\\_event\\_counting](#page-28-1). These functions wrap the behavior-stream generation step and the observation recording step into a single function. They are more memory efficient, but slightly less computationally efficient, than executing each step in turn.

#### Author(s)

James E. Pustejovsky <jepusto@gmail.com>

ARPsimulator *An interactive alternating renewal process simulator*

#### **Description**

An interactive tool that simulates single-case designs with outcomes measured by systematic direct observation. The behavioral outcomes are generated from the alternating renewal process model. Both event behaviors and state behaviors are supported. Event behaviors are generated from a renewal process with gamma-distributed inter-event times. State behaviors are generated from an alternating poisson process, in which the event durations and interim times are exponentially distributed. Currently, multiple baseline and treatment reversal designs are supported.

#### Usage

```
ARPsimulator(launch_browser = TRUE)
```
#### Arguments

launch\_browser Logical value indicating whether to run the tool using the system's default web browser. Defaults to TRUE.

<span id="page-3-0"></span>augmented\_recording *Applies augmented interval recording to a behavior stream*

#### Description

Divides the observation session into intervals. Each interval is scored using partial interval recording, whole interval recording, and momentary time sampling (at the beginning of the following interval).

#### Usage

```
augmented_recording(BS, interval_length, rest_length = 0)
```
#### Arguments

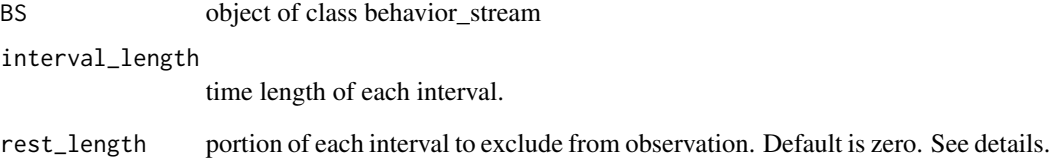

#### Details

Each behavior stream is divided into intervals of length interval\_length. The last rest\_length of each interval is excluded from observation. For example, for a stream length of 100, interval\_length  $= 20$ , and rest\_length = 5, the first interval runs from [0,15), the second interval runs from [20,35), etc.

#### Value

A matrix with rows equal to the number of intervals per session and columns equal to the number of behavior streams in BS.

#### Examples

```
BS \leq r_behavior_stream(n = 5, mu = 3, lambda = 10,
                       F_event = F_exp(), F_interim = F_exp(), stream_length = 100)
augmented_recording(BS, interval_length = 20)
```
<span id="page-4-1"></span><span id="page-4-0"></span>continuous\_duration\_recording

*Applies continuous duration recording to a behavior stream*

#### **Description**

Calculates the proportion of session time during which behavior occurs.

#### Usage

continuous\_duration\_recording(BS)

#### Arguments

BS object of class behavior\_stream

#### Value

Vector of proportions.

#### Examples

```
BS \leq r_behavior_stream(n = 5, mu = 3, lambda = 10,
                             F_{\text{event}} = F_{\text{exp}}(t), F_{\text{interim}} = F_{\text{exp}}(t), stream_length = 100)
continuous_duration_recording(BS)
```
Dunlap *Dunlap et al.(1994) data*

#### Description

Single case design data measured with partial interval recording from a study of the effect of providing Choice between academic activities on the disruptive behavior of three elementary school students with emotional and behavioral disorders. For this data "No Choice" is the baseline phase. Data were extracted from the figures in the publication.

#### Format

A data frame with 58 observations on 7 variables

- Case The participant for whom the observation took place
- Phase The level of the observation ("Choice" vs. "No Choice")
- Session The observation session # for each participant
- outcome The summary PIR measurement for the observation session
- active\_length The length of the active observation interval, in seconds
- <span id="page-5-0"></span>• rest\_length The length of the recording interval, in seconds
- intervals The total number of intervals in the observation session

A data frame with 53940 rows and 10 variables

#### References

Dunlap, G., DePerczel, M., Clarke, S., Wilson, D., Wright, S., White, R., & Gomez, A. (1994). Choice making to promote adaptive behavior for students with emotional and behavioral challenges. Journal of Applied Behavior Analysis, 27 (3), 505-518.

<span id="page-5-1"></span>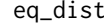

Constructor for class eq\_dist

#### Description

The eq\_dist class consists of a pair of component functions for generating random variates from a specified distribution and the corresponding equilibrium distribution.

#### Usage

eq\_dist(r\_gen, r\_eq)

#### Arguments

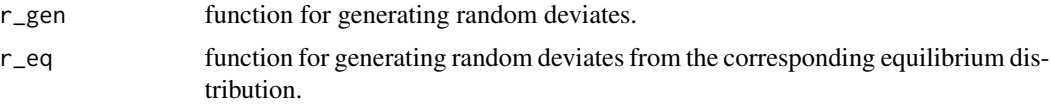

#### Details

Both functions must take arguments n and mean. Currently, the following distributions are implemented:

- [F\\_exp](#page-7-1) Exponential
- [F\\_gam](#page-7-2) Gamma
- [F\\_gam\\_mix](#page-8-1) Mixture of two gammas
- [F\\_weib](#page-9-1) Weibull
- [F\\_unif](#page-9-2) Uniform
- [F\\_const](#page-6-2) Constant

#### Value

Object of class eq\_dist with components r\_gen and r\_eq.

<span id="page-6-1"></span><span id="page-6-0"></span>event\_counting *Applies event counting to a behavior stream*

#### Description

Calculates the number of behaviors that begin during the observation session.

#### Usage

```
event_counting(BS)
```
#### Arguments

BS object of class behavior\_stream

#### Value

Vector of non-negative integers.

#### Examples

```
BS \leq r_behavior_stream(n = 5, mu = 3, lambda = 10,
                              F_{\text{event}} = F_{\text{exp}}(t), F_{\text{interim}} = F_{\text{exp}}(t), stream_length = 100)
event_counting(BS)
```
<span id="page-6-2"></span>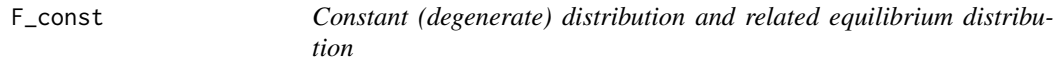

#### Description

Generation from a degenerate distribution and random number generation from the related equilibrium distribution, for use with [r\\_behavior\\_stream](#page-25-1).

#### Usage

F\_const()

### Value

Object of class [eq\\_dist](#page-5-1) with components r\_gen and r\_eq.

The function r\_gen(n, mean) simply returns a vector of length n with all values equal to mean.

The function r\_eq(n, mean) generates random deviates from a uniform distribution on the interval (0, mean).

#### Examples

```
hist(F_const()$r_gen(1000, 2))
hist(F_const()$r_eq(1000, 2))
```
<span id="page-7-1"></span>F\_exp *Exponential distribution and related equilibrium distribution*

#### Description

Random number generation from exponential distributions, for use with [r\\_behavior\\_stream](#page-25-1).

#### Usage

F\_exp()

#### Value

Object of class [eq\\_dist](#page-5-1) with components r\_gen and r\_eq.

The function  $r_{gen}(n, mean)$  generates random deviates from an exponential distribution with specified mean.

The function  $r_{eq}(n, \text{mean})$  generates random deviates from an exponential distribution with specified mean.

#### Examples

hist(F\_exp()\$r\_gen(1000, 3)) hist(F\_exp()\$r\_eq(1000, 3))

<span id="page-7-2"></span>F\_gam *Gamma distribution and related equilibrium distribution*

#### Description

Random number generation from a gamma distribution and the related equilibrium distribution, for use with [r\\_behavior\\_stream](#page-25-1).

#### Usage

F\_gam(shape)

#### Arguments

shape shape parameter

<span id="page-7-0"></span>

#### <span id="page-8-0"></span>F\_gam\_mix 9

#### Value

Object of class [eq\\_dist](#page-5-1) with components r\_gen and r\_eq.

The function r\_gen(n, mean) generates random deviates from a gamma distribution with specified mean and shape parameters.

The function r\_eq(n, mean) generates random deviates from the equilibrium distribution corresponding to the gamma distribution with specified mean and shape parameters.

#### Examples

```
hist(F_gam(2)$r_gen(1000, 3))
hist(F_gam(2)$r_eq(1000, 3))
```
<span id="page-8-1"></span>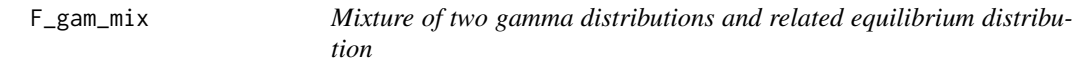

#### Description

Random number generation from a mixture of two gamma distributions and the related equilibrium distribution, for use with [r\\_behavior\\_stream](#page-25-1).

#### Usage

```
F_gam_mix(shape1, shape2, scale_ratio, mix)
```
#### Arguments

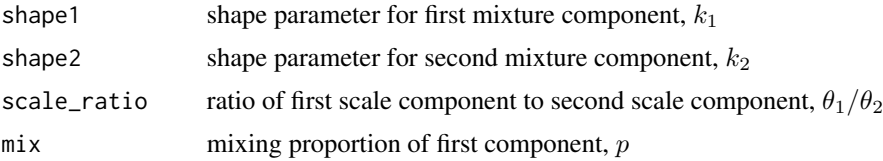

#### Value

Object of class [eq\\_dist](#page-5-1) with components r\_gen and r\_eq.

The function r\_gen(n, mean) generates random deviates from a mixture of two gamma distributions with specified mean, shape1, shape2, scale\_ratio, and mix. The cumulative distribution function is given by

$$
F(x) = p\Gamma(x; k_1, \theta_1) + (1 - p)\Gamma(x; k_2, \theta_2),
$$

where  $\Gamma(x; k, \theta)$  is the cumulative distribution function of a Gamma random variable with shape k and scale  $\theta$ , and the scale parameters are determined by the specified mean and scale\_ratio.

The function r\_eq(n, mean) generates random deviates from the equilibrium distribution corresponding to the mixture of gamma distributions.

#### Examples

```
hist(F_gam_mix(2, 2, 1 / 12, 3 / 5)$r_gen(1000, 20))
hist(F_gam_mix(2, 2, 1 / 12, 3 / 5)$r_eq(1000, 20))
```
<span id="page-9-2"></span>F\_unif *Uniform distribution and related equilibrium distribution*

#### Description

Random number generation from a uniform distribution and the related equilibrium distribution, for use with [r\\_behavior\\_stream](#page-25-1).

#### Usage

F\_unif()

#### Value

Object of class [eq\\_dist](#page-5-1) with components r\_gen and r\_eq.

The function  $r_{\text{gen}}(n, \text{mean})$  generates random deviates from a uniform distribution with specified mean  $\mu$  on the interval  $(0, 2\mu)$ . The cumulative distribution function is given by  $F(x) = x/2\mu$ .

The function r\_eq(n, mean) generates random deviates from the equilibrium distribution corresponding to a uniform distribution on the interval  $(0, 2\mu)$ . The cumulative distribution function is given by

$$
F(x) = x(4\mu - x)/(4\mu^2).
$$

#### Examples

hist(F\_unif()\$r\_gen(1000, 2)) hist(F\_unif()\$r\_eq(1000, 2))

<span id="page-9-1"></span>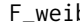

F\_weib *Weibull distribution and related equilibrium distribution*

#### Description

Random number generation from a Weibull distribution and the related equilibrium distribution, for use with [r\\_behavior\\_stream](#page-25-1).

#### Usage

F\_weib(shape)

<span id="page-9-0"></span>

#### <span id="page-10-0"></span>**Arguments**

shape shape parameter

#### Value

Object of class [eq\\_dist](#page-5-1) with components r\_gen and r\_eq.

The function r\_gen(n, mean) generates random deviates from a Weibull distribution with specified mean and shape parameters.

The function r\_eq(n, mean) generates random deviates from the equilibrium distribution corresponding to the Weibull distribution with specified mean and shape parameters.

#### Examples

```
hist(F_gam(2)$r_gen(1000, 3))
hist(F_gam(2)$r_eq(1000, 3))
```
incidence\_bounds *Incidence bounds and confidence interval*

#### Description

Calculates a bound for the log of the incidence ratio of two samples (referred to as baseline and treatment) based on partial interval recording (PIR) data, assuming that the behavior follows an Alternating Renewal Process.

#### Usage

```
incidence_bounds(
  PIR,
  phase,
  base_level,
  mu_U,
 p,
  active_length,
  intervals = NA,
  conf\_level = 0.95,
  exponentiate = FALSE
\lambda
```
#### Arguments

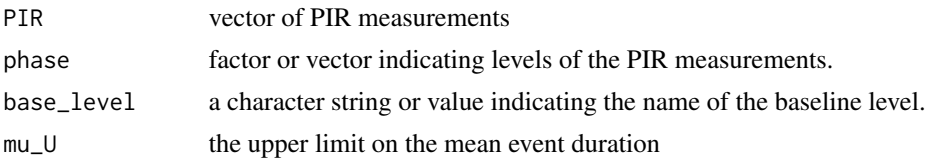

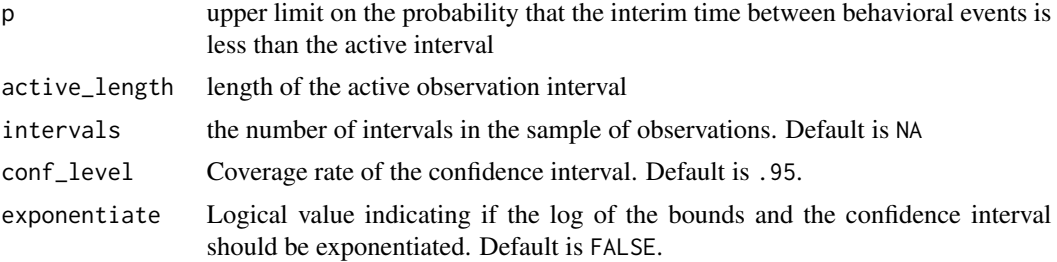

#### Details

The incidence ratio estimate is based on the assumptions that 1) the underlying behavior stream follows an Alternating Renewal Process, 2) the average event duration is less than mu\_U, and 3) the probability of observing an interim time less than the active interval length is less than p.

The PIR vector can be in any order corresponding to the factor or vector phase. The levels of phase can be any two levels, such as "A" and "B", "base" and "treat", or "0" and "1". If there are more than two levels in phase this function will not work. A value for base\_level must be specified - if it is a character string it is case sensitive.

For all of the following variables, the function assumes that if a vector of values is provided they are constant across all observations and simply uses the first value in that vector.

mu\_U is the upper limit on the mean event durations. This is a single value assumed to hold for both samples of behavior

active\_length This is the total active observation length. If the intervals are 15 seconds long but 5 seconds of each interval is reserved for recording purposes, active\_length= 10. Times are often in seconds, but can be in any time unit.

intervals is the number of intervals in the observations. This is a single value and is assumed to be constant across both samples and all observations. This value is only relevant if the mean of one of the samples is at the floor or ceiling of 0 or 1. In that case it will be used to truncate the sample mean. If the sample mean is at the floor or ceiling and no value for intervals is provided, the function will stop.

#### Value

A list containing two named vectors and a single named number. The first entry, estimate\_bounds, contains the lower and upper bound for the estimate of the incidence ratio. The second entry, estimate\_SE, contains the standard error of the estimate. The third entry, estimate\_CI, contains the lower and upper bounds for the confidence interval of the incidence ratio.

#### Author(s)

Daniel Swan <dswan@utexas.edu>

#### Examples

```
# Estimate bounds on the incidence ratio for Ahmad from the Dunlap dataset
data(Dunlap)
with(subset(Dunlap, Case == "Ahmad"),
```
#### <span id="page-12-0"></span>interim\_bounds 13

```
incidence_bounds(PIR = outcome, phase = Phase, base_level = "No Choice",
               mu_U = 10, p = .15, active_length = active_length, intervals = intervals))
```
interim\_bounds *Interim bounds and confidence interval*

#### Description

Calculates a bound for the log of the ratio of interim time of two samples (referred to as baseline and treatment) based on partial interval recording (PIR) data, assuming that the average event durations are equal across samples and that interim times are exponentially distributed.

#### Usage

```
interim_bounds(
 PIR,
  phase,
  base_level,
  conf\_level = 0.95,
  intervals = NA,
  exponentiate = FALSE
)
```
#### Arguments

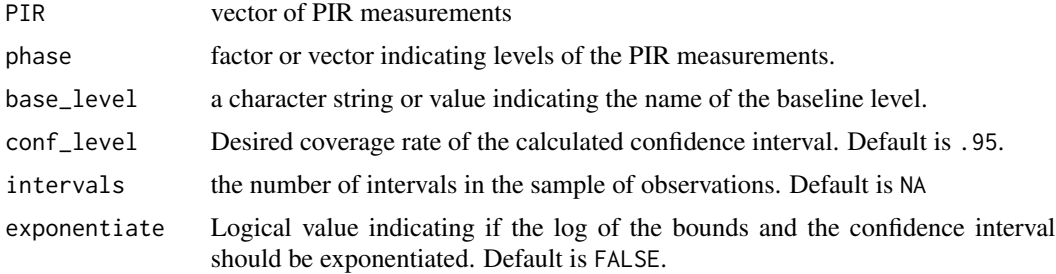

#### Details

The interim ratio estimate is based on the assumptions that 1) the underlying behavior stream follows an Alternating Renewal Process, 2) the average event durations in each sample are equal, and 3) interim times follow exponential distributions.

The PIR vector can be in any order corresponding to the factor or vector phase. The levels of phase can be any two levels, such as "A" and "B", "base" and "treat", or "0" and "1". If there are more than two levels in phase this function will not work. A value for base\_level must be specified; if it is a character string it is case sensitive.

intervals is the number of intervals in the observations. This is a single value and is assumed to be constant across both samples and all observations. If intervals is sent as a vector instead of a

single value, the first value in the vector will be used. This value is only relevant if the mean of one of the samples is at the floor or ceiling of 0 or 1. In that case it will be used to truncate the sample mean. If the sample mean is at the floor or ceiling and no value for intervals is provided, the function will stop.

#### Value

A list with three named entries The first entry, estimate\_bounds, contains the lower and upper bound for the estimate of the prevalence ratio. The second entry, estimate\_SE, contains the standard errors for the upper and lower bounds. The third entry, estimate\_CI, contains the lower and upper bounds for the confidence interval of the prevalence ratio.

#### Author(s)

Daniel Swan <dswan@utexas.edu>

#### Examples

```
# Estimate bounds on the interim time ratio for Carl from the Moes dataset
data(Moes)
with(subset(Moes, Case == "Carl"),
interim_bounds(PIR = outcome, phase = Phase, base_level = "No Choice"))
```
<span id="page-13-1"></span>interval\_recording *Applies interval recording to a behavior stream*

#### Description

Divides the observation session into a specified number of intervals. For partial interval recording, each interval is scored according to whether the behavior is present at any point during the interval. For whole interval recording, each interval is scored according to whether the behavior is present for the duration.

#### Usage

```
interval_recording(
 BS,
  interval_length,
  rest_length = 0,
 partial = TRUE,summarize = TRUE
)
```
<span id="page-13-0"></span>

#### <span id="page-14-0"></span>logRespRatio 15

#### **Arguments**

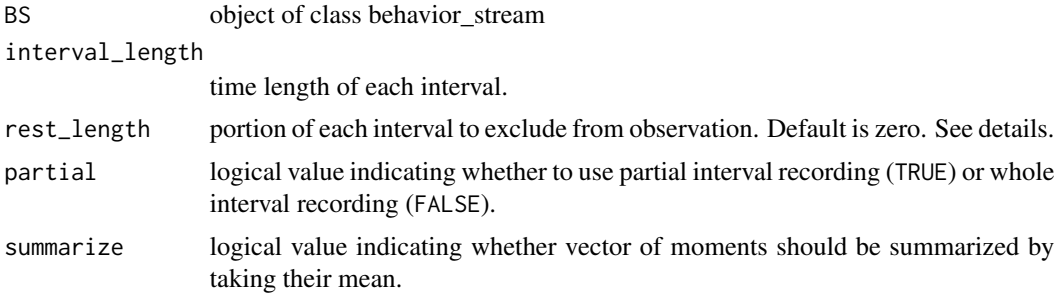

#### Details

Each behavior stream is divided into intervals of length interval\_length. The last rest\_length of each interval is excluded from observation. For example, for a stream length of 100, interval\_length  $= 20$ , and rest\_length = 5, the first interval runs from [0,15), the second interval runs from [20,35), etc.

#### Value

If summarize = FALSE, a matrix with rows equal to the number of intervals per session and columns equal to the number of behavior streams in BS. If summarize = TRUE, a vector of proportions of length equal to the number of behavior streams in BS.

#### Examples

```
BS \leq r_behavior_stream(n = 5, mu = 3, lambda = 10,
                         F_{\text{event}} = F_{\text{exp}}(t), F_{\text{interim}} = F_{\text{exp}}(t), stream_length = 100)
interval_recording(BS, interval_length = 20, partial = TRUE, summarize = FALSE)
interval_recording(BS, interval_length = 20, partial = TRUE, summarize = TRUE)
colMeans(interval_recording(BS, 20, partial = TRUE, summarize = FALSE))
interval_recording(BS, interval_length = 20, rest_length = 5, partial = FALSE)
```
logRespRatio *Calculate log-response ratio, variance, and confidence interval*

#### Description

Estimates the log-response ratio (with or without bias correction), the variance of the log-response ratio, and the confidence interval for a given confidence level.

#### Usage

```
logRespRatio(
  observations,
  phase,
  base_level,
```

```
conf\_level = 0.95,
  bias_correct = TRUE,
  exponentiate = FALSE
\lambda
```
#### Arguments

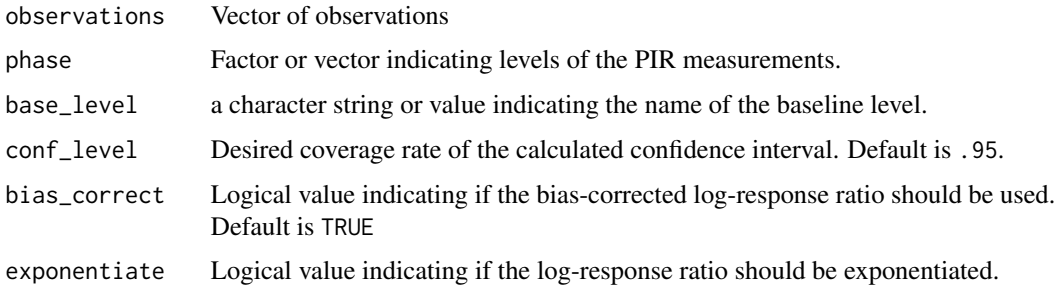

#### Details

The observations vector can be in any order corresponding to the factor or vector phase. The levels of phase can be any two levels, such as "A" and "B", "base" and "treat", or "0" and "1". If there are more than two levels in phase this function will not work. A value for base\_level must be specified - if it is a character string it is case sensitive. If exponentiate = TRUE, the log-ratio and the confidence interval will be exponentiated, but the variance will be excluded from the output.

#### Value

If exponentiate = FALSE, a list with three named entries. The first entry, lRR, is the estimated log-response ratio. The second entry,  $V_L$ RR, is the estimated variance of the log-response ratio. The third entry, CI, is a vector containing the endpoints of a confidence interval of conf\_level coverage rate.

If exponentiate = TRUE, a list with two named entries. The first entry, RR, is the estimated response ratio. The second entry, CI, is a vector containing the endpoints of a confidence interval of conf\_level coverage rate.

#### Author(s)

Daniel Swan <dswan@utexas.edu>

#### Examples

```
# Estimate the log response ratio and its variance for Carl from Moes dataset
data(Moes)
with(subset(Moes, Case == "Carl"),
logRespRatio(observations = outcome, phase = Phase, base_level = "No Choice"))
```
<span id="page-16-0"></span> $M$ oes  $17$ 

#### Description

Single-case design data from a study that using partial interval recording (PIR) examining the impact of choice-making in a homework tutoring context on disruptive behavior. In this data "No Choice" is the baseline phase. Data were extracted from the figure in the publication.

#### Format

A data frame with 80 observations on 7 variables

- Case The participant for whom the observation took place
- Phase The level of the observation ("Choice" vs. "No Choice")
- Session The observation session # for each participant
- outcome The summary PIR measurement for the observation session
- active\_length The length of the active observation interval, in seconds
- rest\_length The length of the recording interval, in seconds
- intervals The total number of intervals in the observation session

A data frame with 53940 rows and 10 variables

#### References

Moes, D. R. (1998). Integrating choice-making opportunities within teacher-assigned academic tasks to facilitate the performance of children with autism. Research and Practice for Persons with Severe Disabilities, 23 (4), 319-328.

<span id="page-16-1"></span>momentary\_time\_recording

*Applies momentary time recording to a behavior stream*

#### Description

Evaluates the presence or absence of the behavior at fixed moments in time.

#### Usage

```
momentary_time_recording(BS, interval_length, summarize = TRUE)
```
#### <span id="page-17-0"></span>Arguments

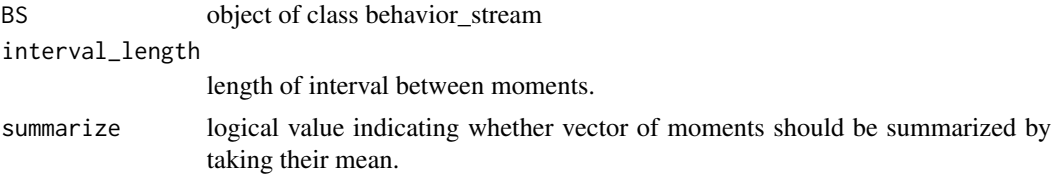

#### Value

If summarize = FALSE, a matrix with length n\_intervals + 1 and width equal to the number of behavior streams in BS. If summarize = TRUE, a vector of proportions of length equal to the number of behavior streams in BS. Note that if summarize = TRUE, the initial state of the behavior stream is excluded when calculating the mean, so the proportion is based on n\_intervals values.

#### Examples

```
BS \leq r_behavior_stream(n = 5, mu = 3, lambda = 10,
                       F_event = F_exp(), F_interim = F_exp(), stream_length = 100)
momentary_time_recording(BS, interval_length = 20, FALSE)
momentary_time_recording(BS, interval_length = 20)
colMeans(momentary_time_recording(BS, 20, FALSE)[-1,])
```
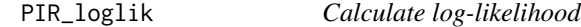

#### Description

Calculates the log-likelihood of within-session PIR data

#### Usage

PIR\_loglik(param, U, c, d)

#### Arguments

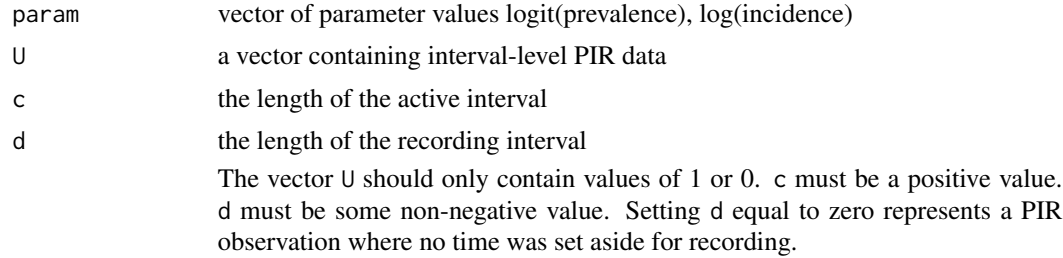

#### Value

The value of the log-likelihood

#### <span id="page-18-0"></span>PIR\_MOM 19

#### Author(s)

Daniel Swan <dswan@utexas.edu>

PIR\_MOM *Moment estimator for prevalence and incidence, with bootstrap confidence intervals*

#### Description

Estimates prevalence and incidence for two samples, along with the ratios of each parameter, assuming that the behavior follows an '. Also provides bootstrap confidence intervals.

#### Usage

```
PIR_MOM(
 PIR,
  phase,
 base_level,
  intervals,
  interval_length,
  rest_length = 0,Bootstraps = 2000,
  conf\_level = 0.95,
  exponentiate = FALSE,
  seed = NULL
)
```
#### Arguments

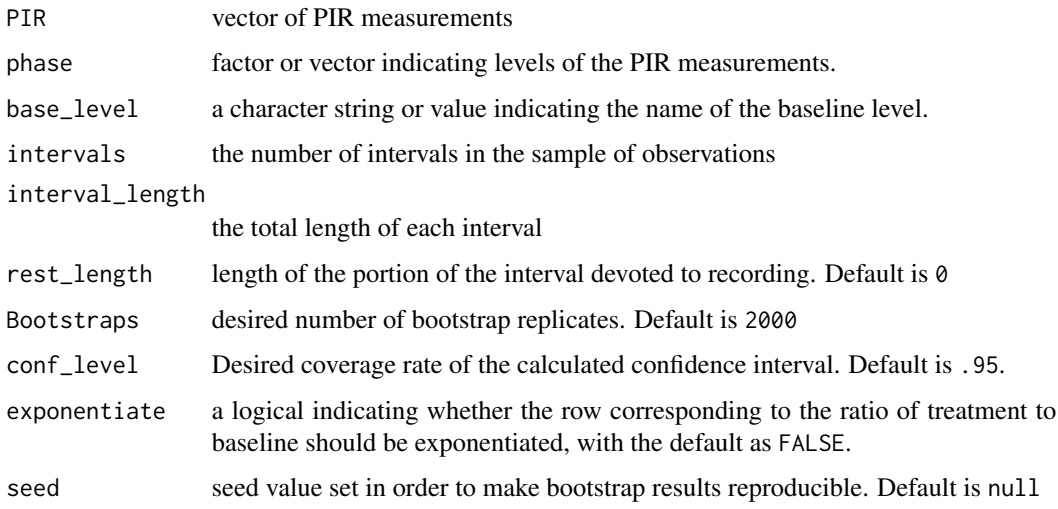

#### Details

The moment estimators are based on the assumption that the underlying behavior stream follows an Alternating Poisson Process, in which both the event durations and interim times are exponentially distributed.

The PIR vector can be in any order corresponding to the factor or vector phase. The levels of phase can be any two levels, such as "A" and "B", "base" and "treat", or "0" and "1". If there are more than two levels in phase this function will not work. A value for base\_level must be specified - if it is a character string it is case sensitive.

intervals, interval\_length, and rest\_length are all single values that are assumed to be held constant across both samples and all observation sessions. If vectors of values are provided for these variables, it is assumed that the first value in each vector is constant across all observations.

interval\_length This is the total length of each individual interval. Sometimes a portion of the interval is set aside for recording purposes, in which case rest\_length should be set to the length of time devoted to recording. The default assumption is that there is no recording time. The length of time devoted to active observation is calculated as interval\_length - rest\_length.

At the default setting of bootstraps = 2000, PIR MOM takes just under six seconds to run on an Intel Core i5-2410M processor.

#### Value

A dataframe with six columns and three rows corresponding to baseline, treatment, and the log ratio or ratio (depending upon the value of exponentiate) of treatment to baseline

#### Author(s)

Daniel Swan <dswan@utexas.edu>

#### Examples

```
# Estimate prevalence and incidence ratios for Carl from the Moes dataset
data(Moes)
with(subset(Moes, Case == "Carl"),
 PIR_MOM(PIR = outcome,
         phase = Phase,
          intervals = intervals,
          interval_length = (active_length + rest_length),
          rest_length = rest_length,
          base_level = "No Choice",
         Bootstraps = 200,
          seed = 149568373))
```
<span id="page-20-0"></span>plot.behavior\_stream *Plot method for* behavior\_stream *objects*

#### Description

Creates a graphical representation of a set of simulated behavior streams.

#### Usage

```
## S3 method for class 'behavior_stream'
plot(
  x,
  session_color = "black",
  episode_color = "blue",
  episode_thickness = 2,
  ...
\mathcal{L}
```
#### Arguments

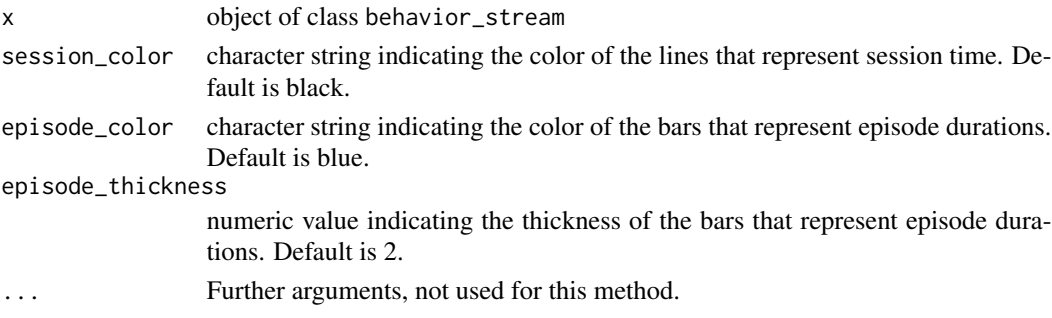

#### Details

The plot is created using ggplot from the ggplot2 package, which must be installed.

#### Value

An object of class ggplot.

#### Examples

```
if (requireNamespace("ggplot2", quietly = TRUE)) {
b_streams \leq r_behavior_stream(n = 5, mu = 3, lambda = 10,
                                     F_{\text{event}} = F_{\text{exp}}(, F_{\text{interim}} = F_{\text{exp}}(),
                                     stream_length = 100)
plot(b_streams)
}
```
<span id="page-21-0"></span>

#### **Description**

Calculates a bound for the log of the prevalence ratio of two samples (referred to as baseline and treatment) based on partial interval recording (PIR) data, assuming that the behavior follows an Alternating Renewal Process.

#### Usage

```
prevalence_bounds(
 PIR,
 phase,
 base_level,
 mu_L,
  active_length,
  intervals = NA,
  conf\_level = 0.95,
  exponentiate = FALSE
)
```
#### Arguments

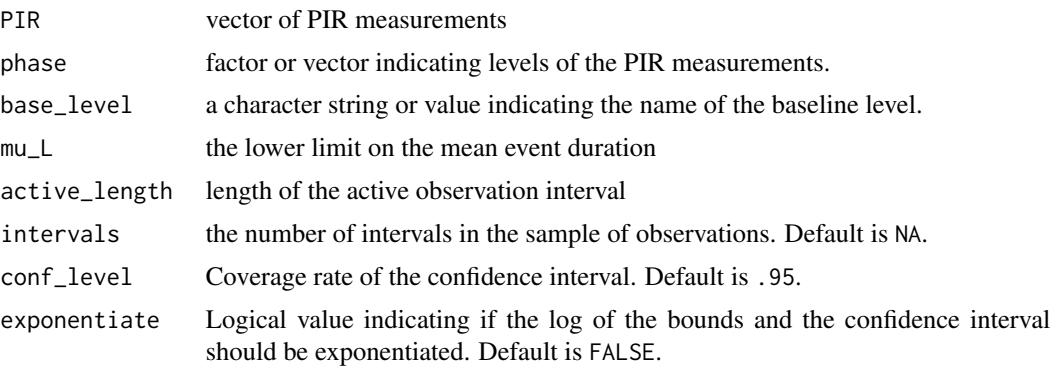

#### Details

The prevalence ratio estimate is based on the assumptions that 1) the underlying behavior stream follows an Alternating Renewal Process and 2) the average event duration is greater than mu\_L.

The PIR vector can be in any order corresponding to the factor or vector phase. The levels of phase can be any two levels, such as "A" and "B", "base" and "treat", or "0" and "1". If there are more than two levels in phase this function will not work. A value for base\_level must be specified - if it is a character string it is case sensitive.

For all of the following variables, the function assumes that if a vector of values is provided they are constant across all observations and simply uses the first value in that vector.

<span id="page-22-0"></span>mu\_L is the lower limit on the mean event durations. This is a single value assumed to hold for both samples of behavior

active\_length This is the total active observation length. If the intervals are 15 seconds long but 5 seconds of each interval is reserved for recording purposes, active\_length= 10. Times are often in seconds, but can be in any time unit.

intervals is the number of intervals in the observations. This is a single value and is assumed to be constant across both samples and all observations. This value is only relevant if the mean of one of the samples is at the floor or ceiling of 0 or 1. In that case it will be used to truncate the sample mean. If the sample mean is at the floor or ceiling and no value for intervals is provided, the function will stop.

#### Value

A list with three named entries. The first entry, estimate\_bounds, contains the lower and upper bound for the estimate of the prevalence ratio. The second entry, estimate\_SE, contains the standard error of the estimate. The third entry, estimate\_CI, contains the lower and upper bounds for the confidence interval of the prevalence ratio.

#### Author(s)

Daniel Swan <dswan@utexas.edu>

#### Examples

```
# Estimate bounds on the prevalence ratio for Carl from Moes dataset
data(Moes)
with(subset(Moes, Case == "Carl"),
prevalence_bounds(PIR = outcome, phase = Phase, base_level = "No Choice",
mu_L = 10, active_length = active_length, intervals = intervals))
```
<span id="page-22-1"></span>reported\_observations *Applies multiple recording procedures to a behavior stream*

#### **Description**

This is a convenience function that allows multiple recording procedures to be applied to a single behavior stream. Results are reported either per behavior stream or as summary statistics, averaged over multiple behavior streams.

#### Usage

```
reported_observations(
 BS,
  data_types = c("C", "M", "E", "P", "W"),
  interval_length = 1,
  rest_length = 0,n_aggregate = 1
)
```
#### <span id="page-23-0"></span>**Arguments**

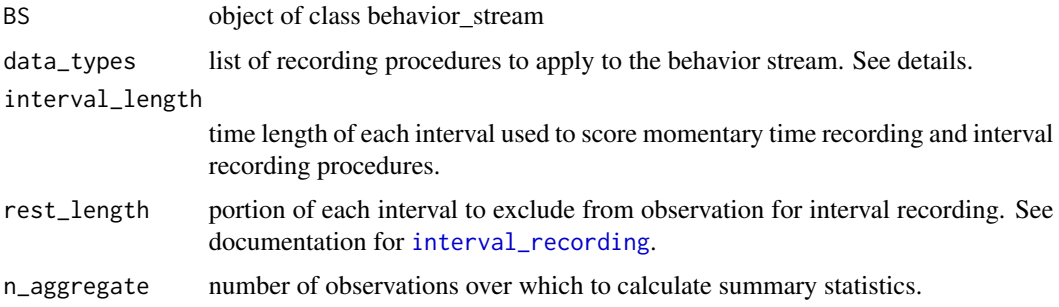

#### Details

The following recording procedures are currently implemented

- C continuous duration recording
- M momentary time recording
- E event counting
- P partial interval recording
- W whole interval recording

#### Value

If n\_aggregate = 1, a data frame with one column per procedure listed in data\_types and length equal to the number of behavior streams in BS. If  $n$ -aggregate  $> 1$ , a list containing two data frames: one with sample means and one with sample variances, both taken across n\_aggregate behavior streams.

#### Examples

```
BS \le r_behavior_stream(n = 50, mu = 3, lambda = 10,
                       F_event = F_exp(), F_interim = F_exp(), stream_length = 100)
reported_observations(BS, interval_length = 10)
reported_observations(BS, interval_length = 10, n_aggregate = 5)
```
r\_AIR *Generates random augmented interval recording behavior streams*

#### Description

Random generation of behavior streams (based on an alternating renewal process) of a specified length and with specified mean event durations, mean interim times, event distribution, and interim distribution, which are then coded as augmented interval recording data with given interval length and rest length.

#### <span id="page-24-0"></span> $r_{\perp}$ AIR 25

#### Usage

```
r_AIR(
  n,
  mu,
  lambda,
  stream_length,
  F_event,
  F_interim,
  interval_length,
  rest_length = 0,equilibrium = TRUE,
  p0 = 0,
  tuning = 2\mathcal{L}
```
#### Arguments

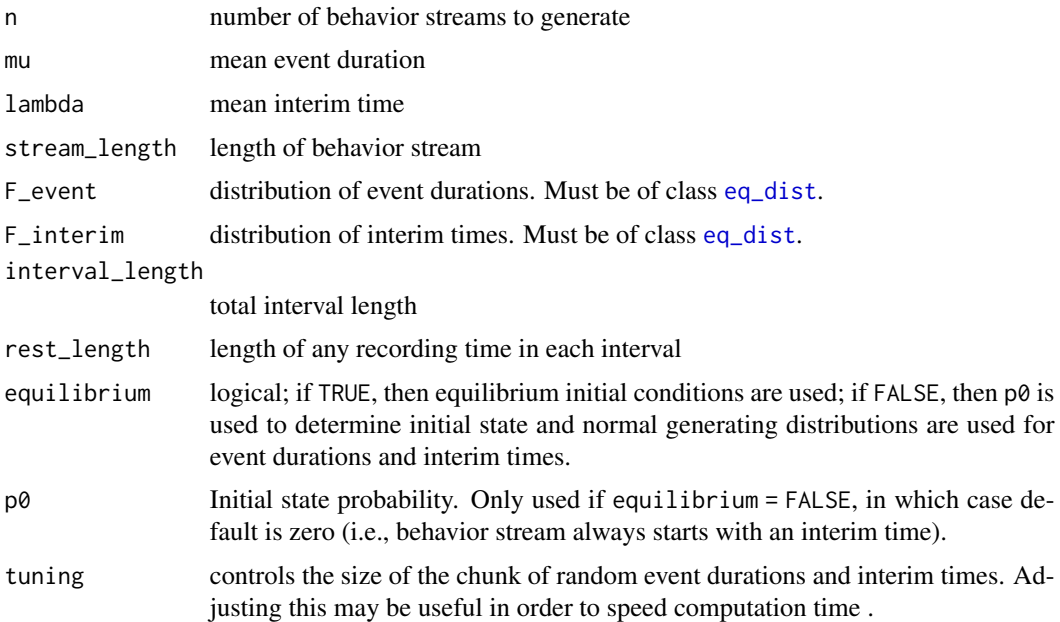

#### Details

Generates behavior streams by repeatedly drawing random event durations and random interim times from the distributions as specified, until the sum of the durations and interim times exceeds the requested stream length. Then applies an augmented interval recording filter to the generated behavior streams.

#### Value

An array with rows corresponding the number of intervals per session, columns corresponding to MTS, PIR, and WIR records, all replicated n times. n times.

#### Author(s)

James Pustejovsky <jepusto@gmail.com>

#### Examples

```
r_AIR(n = 5, mu = 2, lambda = 4, stream_length = 20,F_{\text{event}} = F_{\text{exp}}(0), F_{\text{interim}} = F_{\text{exp}}(0),
         interval_length = 1, rest_length = 0)
```
<span id="page-25-1"></span>r\_behavior\_stream *Generates random behavior streams*

### Description

Random generation of behavior streams (based on an alternating renewal process) of a specified length and with specified mean event durations, mean interim times, event distribution, and interim distribution.

#### Usage

```
r_behavior_stream(
  n,
  mu,
  lambda,
  F_event,
  F_interim,
  stream_length,
  equilibrium = TRUE,
  p0 = 0,
  tuning = 2\mathcal{L}
```
#### Arguments

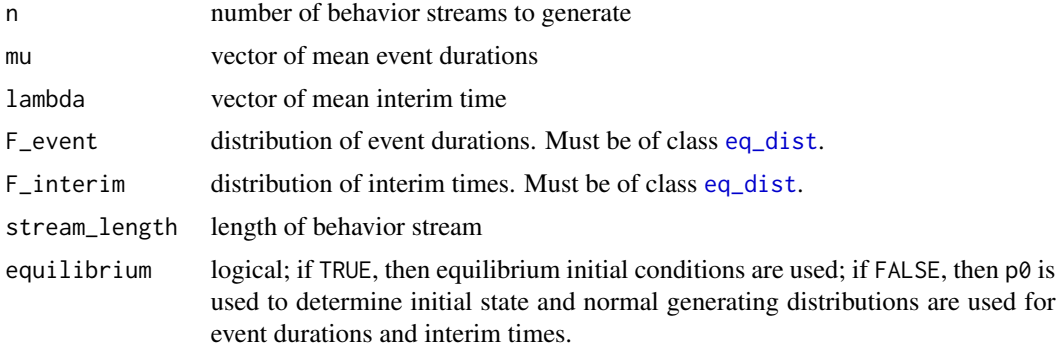

<span id="page-25-0"></span>

<span id="page-26-0"></span>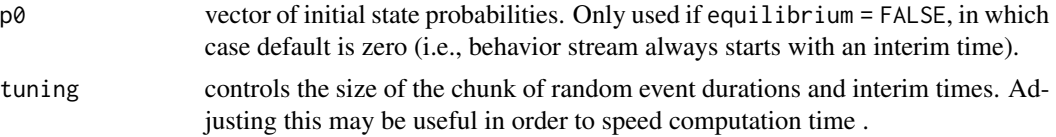

#### Details

Generates behavior streams by repeatedly drawing random event durations and random interim times from the distributions as specified, until the sum of the durations and interim times exceeds the requested stream length. The vectors mu, lambda, and p0 are recycled to length n.

#### Value

An object of class behavior\_stream containing two elements.

#### Examples

```
# default equilibrium initial conditions
r_bbehavior_stream(n = 5, mu = 3, lambda = 10,
                      F_{\text{event}} = F_{\text{exp}}(, F_{\text{interim}} = F_{\text{exp}}(,
                      stream_length = 100)
# non-equilibrium initial conditions
r_behavior_stream(n = 5, mu = 3, lambda = 10,
                      F_{\text{event}} = F_{\text{gamma}}(3), F_{\text{interim}} = F_{\text{gamma}}(3),
                      stream_length = 100,
                      equilibrium = FALSE, p0 = 0.5)
```
<span id="page-26-1"></span>r\_continuous\_recording

*Generates random samples of continuously recorded behavior streams*

#### Description

Random generation of behavior streams (based on an alternating renewal process) of a specified length and with specified mean event durations, mean interim times, event distribution, and interim distribution, summarized as the total proportion of time the behavior of interest occurred.

#### Usage

```
r_continuous_recording(
  n,
 mu,
  lambda,
  stream_length,
  F_event,
 F_interim,
  equilibrium = TRUE,
```

```
p0 = 0,
 tuning = 2
)
```
#### Arguments

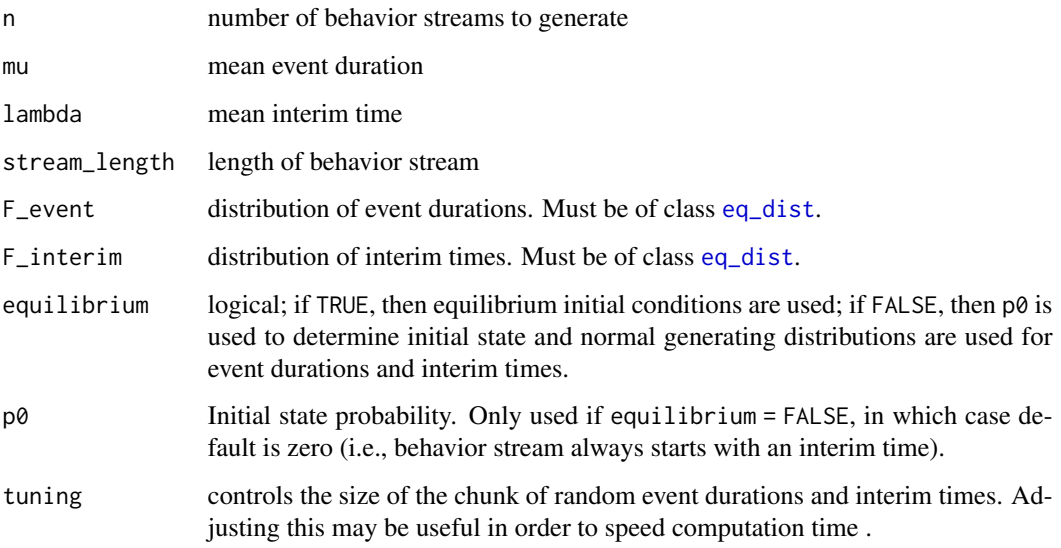

#### Details

Generates behavior streams by repeatedly drawing random event durations and random interim times from the distributions as specified, until the sum of the durations and interim times exceeds the requested stream length. Then applies a continuous recording filter to the generated behavior streams.

#### Value

A vector of proportions of length n.

#### Author(s)

Daniel Swan <dswan@utexas.edu>

#### Examples

r\_continuous\_recording(n = 5, mu = 2, lambda = 4, stream\_length =  $20$ ,  $F_{\text{event}} = F_{\text{exp}}($ ,  $F_{\text{interim}} = F_{\text{exp}}($ )

<span id="page-27-0"></span>

<span id="page-28-1"></span><span id="page-28-0"></span>

#### Description

Random generation of behavior streams (based on an alternating renewal process) of a specified length and with specified mean event durations, mean interim times, event distribution, and interim distribution, summarized as the the total number of behaviors that began during the recording session

#### Usage

```
r_event_counting(
 n,
 mu,
  lambda,
  stream_length,
  F_event,
  F_interim,
  equilibrium = TRUE,
 p0 = 0,
  tuning = 2)
```
#### Arguments

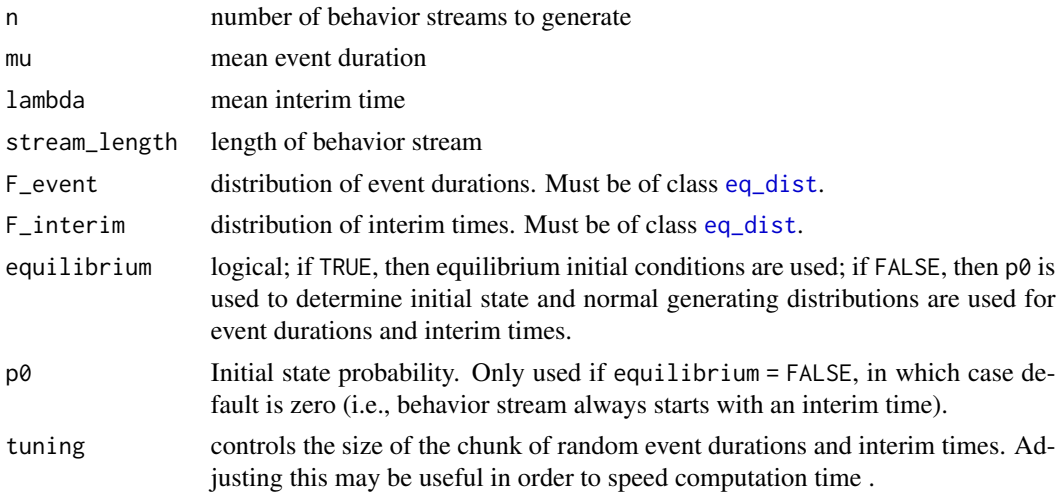

#### Details

Generates behavior streams by repeatedly drawing random event durations and random interim times from the distributions as specified, until the sum of the durations and interim times exceeds the requested stream length. Then applies an event counting filter to the generated behavior streams.

#### <span id="page-29-0"></span>Value

A vector of behavior counts of length n.

#### Author(s)

Daniel Swan <dswan@utexas.edu>

#### Examples

```
r_{\text{event\_counting}}(n = 5, mu = 2, lambda = 4, stream_{length} = 20,F_{\text{event}} = F_{\text{exp}}(0), F_{\text{interim}} = F_{\text{exp}}(0)
```
<span id="page-29-1"></span>r\_MTS *Generates random momentary time sampling behavior streams*

#### Description

Random generation of behavior streams (based on an alternating renewal process) of a specified length and with specified mean event durations, mean interim times, event distribution, and interim distribution, which are then coded as momentary time sampling data with given interval length between moments.

#### Usage

```
r_MTS(
 n,
 mu,
  lambda,
  stream_length,
  F_event,
  F_interim,
  interval_length,
  summarize = FALSE,
  equilibrium = TRUE,
  p0 = 0,
  tuning = 2)
```
#### Arguments

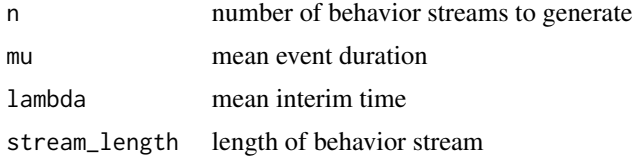

#### <span id="page-30-0"></span> $r_{\perp}MTS$  31

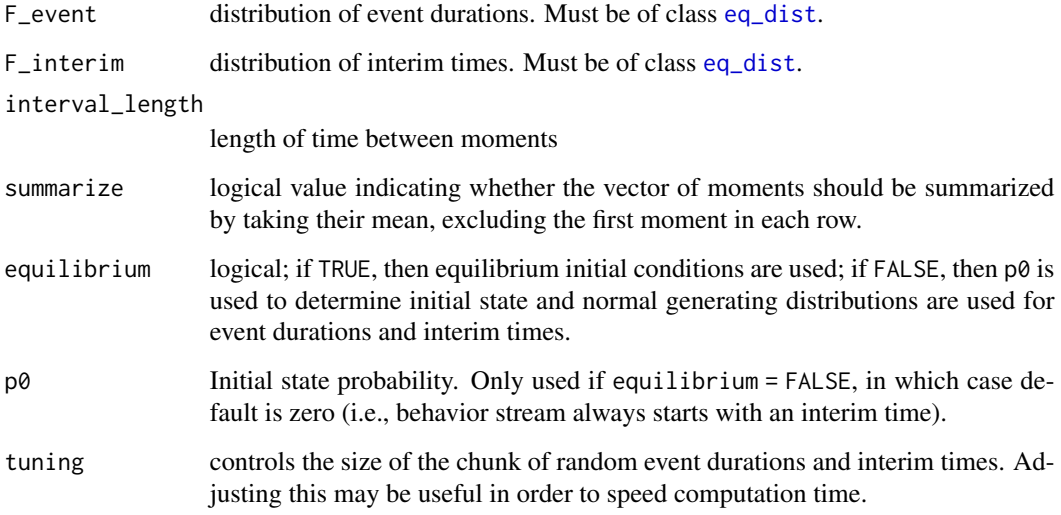

#### Details

Generates behavior streams by repeatedly drawing random event durations and random interim times from the distributions as specified, until the sum of the durations and interim times exceeds the requested stream length. Then applies a momentary time sampling filter to the generated behavior streams.

#### Value

If summarize = FALSE, a matrix of logicals with rows equal to n and length equal to (stream\_length/interval\_length) + 1. If summarize = TRUE, a vector of means of length n.

#### Author(s)

Daniel Swan <dswan@utexas.edu>

#### Examples

```
# A set of unsummarized MTS observations
r_MTS(n = 5, mu = 2, lambda = 4, stream_length = 20,F_{\text{event}} = F_{\text{exp}}(t), F_{\text{interim}} = F_{\text{exp}}(t), interval_length = 1)
# A set of summarized MTS observations
r_MTS(n = 5, mu = 2, lambda = 4, stream_length = 20,F_{\text{event}} = F_{\text{exp}}(, F_{\text{interim}} = F_{\text{exp}}(,
        interval_length = 1, summarize = TRUE)
```
### <span id="page-31-1"></span><span id="page-31-0"></span>Description

Random generation of behavior streams (based on an alternating renewal process) of a specified length and with specified mean event durations, mean interim times, event distribution, and interim distribution, which are then coded as partial interval recording data with given interval length and rest length.

#### Usage

```
r_PIR(
  n,
 mu,
 lambda,
  stream_length,
 F_event,
  F_interim,
  interval_length,
  rest_length = 0,summarize = FALSE,
  equilibrium = TRUE,
 p0 = 0,
  tuning = 2)
```
#### Arguments

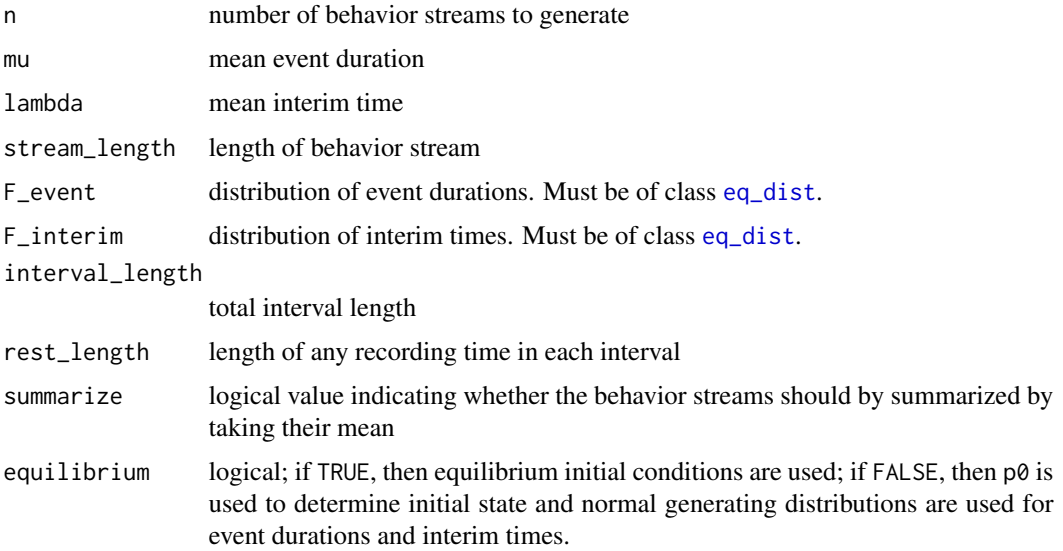

<span id="page-32-0"></span>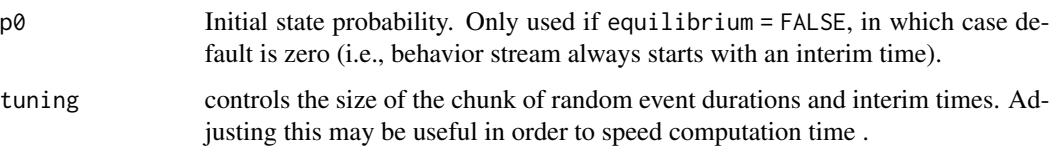

#### Details

Generates behavior streams by repeatedly drawing random event durations and random interim times from the distributions as specified, until the sum of the durations and interim times exceeds the requested stream length. Then applies a partial interval recording filter to the generated behavior streams.

#### Value

If summarize = FALSE, a matrix with rows equal to n and a number of columns equal to the number intervals per session. If summarize = TRUE a vector of means of length n.

### Author(s)

Daniel Swan <dswan@utexas.edu>

#### Examples

```
# An unsummarized set of PIR observations
r_PIR(n = 5, mu = 2, lambda = 4, stream_length = 20,F_{\text{event}} = F_{\text{exp}}(0), F_{\text{interim}} = F_{\text{exp}}(0),
        interval_length = 1, rest_length = 0)
# A summarized set of of PIR observations
r_PIR(n = 5, mu = 2, lambda = 4, stream_length = 20,F_{\text{event}} = F_{\text{exp}}(0), F_{\text{interim}} = F_{\text{exp}}(0),
        interval_length = 1, rest_length = 0,summarize = TRUE)
```
<span id="page-32-1"></span>r\_WIR *Generates random whole interval recording behavior streams*

#### Description

Random generation of behavior streams (based on an alternating renewal process) of a specified length and with specified mean event durations, mean interim times, event distribution, and interim distribution, which are then coded as whole interval recording data with given interval length and rest length.

### Usage

```
r_WIR(
 n,
  mu,
  lambda,
  stream_length,
  F_event,
  F_interim,
  interval_length,
  rest_length = 0,summarize = FALSE,
  equilibrium = TRUE,
 p0 = 0,
  tuning = 2)
```
#### Arguments

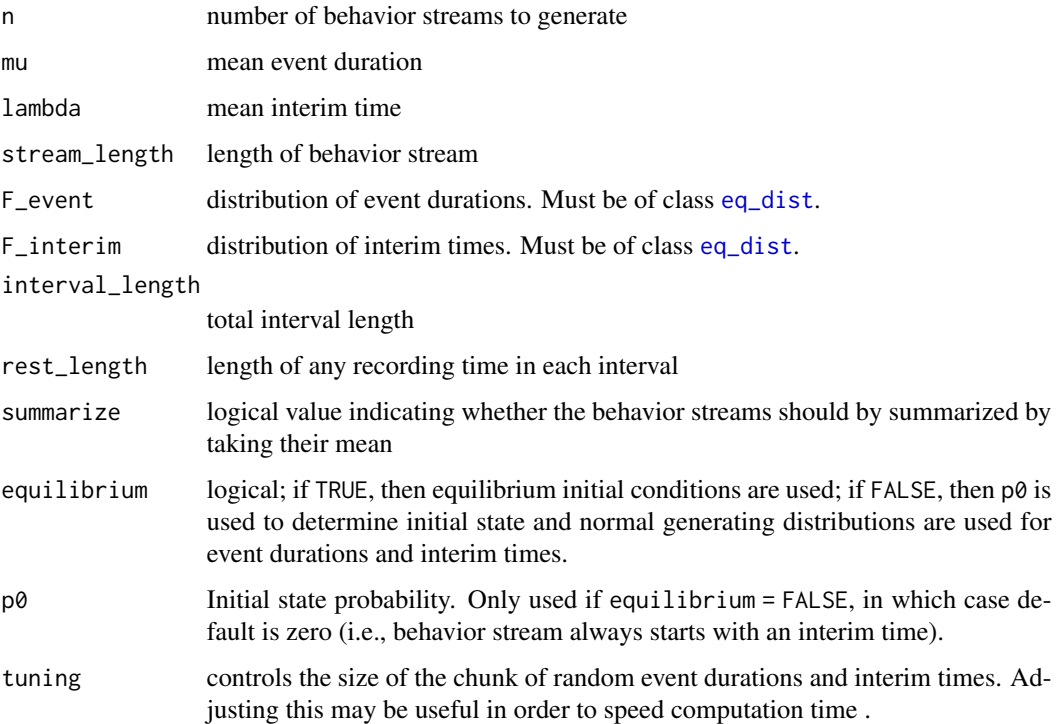

#### Details

Generates behavior streams by repeatedly drawing random event durations and random interim times from the distributions as specified, until the sum of the durations and interim times exceeds the requested stream length. Then applies a whole interval recording filter to the generated behavior streams.

<span id="page-33-0"></span>

#### $r_{\perp}WIR$  35

### Value

If summarize = FALSE, a matrix with rows equal to n and a number of columns equal to the number intervals per session. If summarize = TRUE a vector of means of length n.

#### Author(s)

Daniel Swan <dswan@utexas.edu>

#### Examples

```
# An unsummarized set of WIR observations
r_WIR(n = 5, mu = 2, lambda = 4, stream_length = 20,F_{\text{=}}event = F_{\text{=}}exp(, F_{\text{=}}interim = F_{\text{=}}exp(,
        interval_length = 1, rest_length = 0)
# A summarized set of of WIR observations
r_WIR(n = 5, mu = 2, lambda = 4, stream_length = 20,F_{\text{event}} = F_{\text{exp}}(, F_{\text{interim}} = F_{\text{exp}}(),
        interval_length = 1, rest_length = 0,summarize = TRUE)
```
# <span id="page-35-0"></span>Index

∗ datasets Dunlap, [5](#page-4-0) Moes, [17](#page-16-0) ARPobservation, [2](#page-1-0) ARPobservation-package *(*ARPobservation*)*, [2](#page-1-0) ARPsimulator, [3](#page-2-0) augmented\_recording, [4](#page-3-0) continuous\_duration\_recording, *[3](#page-2-0)*, [5](#page-4-0) Dunlap, [5](#page-4-0) eq\_dist, *[2](#page-1-0)*, [6,](#page-5-0) *[7](#page-6-0)[–11](#page-10-0)*, *[25,](#page-24-0) [26](#page-25-0)*, *[28,](#page-27-0) [29](#page-28-0)*, *[31,](#page-30-0) [32](#page-31-0)*, *[34](#page-33-0)* event\_counting, *[3](#page-2-0)*, [7](#page-6-0) F\_const, *[6](#page-5-0)*, [7](#page-6-0) F\_exp, *[6](#page-5-0)*, [8](#page-7-0) F\_gam, *[6](#page-5-0)*, [8](#page-7-0) F\_gam\_mix, *[6](#page-5-0)*, [9](#page-8-0) F\_unif, *[6](#page-5-0)*, [10](#page-9-0) F\_weib, *[6](#page-5-0)*, [10](#page-9-0) incidence\_bounds, [11](#page-10-0) interim\_bounds, [13](#page-12-0) interval\_recording, *[3](#page-2-0)*, [14,](#page-13-0) *[24](#page-23-0)* logRespRatio, [15](#page-14-0) Moes, [17](#page-16-0) momentary\_time\_recording, *[3](#page-2-0)*, [17](#page-16-0) PIR\_loglik, [18](#page-17-0) PIR\_MOM, [19](#page-18-0) plot.behavior\_stream, [21](#page-20-0) prevalence\_bounds, [22](#page-21-0) r\_AIR, [24](#page-23-0) r\_behavior\_stream, *[2](#page-1-0)*, *[7–](#page-6-0)[10](#page-9-0)*, [26](#page-25-0) r\_continuous\_recording, *[3](#page-2-0)*, [27](#page-26-0)

r\_event\_counting, *[3](#page-2-0)*, [29](#page-28-0) r\_MTS, *[3](#page-2-0)*, [30](#page-29-0) r\_PIR, *[3](#page-2-0)*, [32](#page-31-0) r\_WIR, *[3](#page-2-0)*, [33](#page-32-0) reported\_observations, *[3](#page-2-0)*, [23](#page-22-0)